МІНІСТЕРСТВО ОСВІТИ І НАУКИ УКРАЇНИ НАЦІОНАЛЬНИЙ ПЕДАГОГІЧНИЙ УНІВЕРСИТЕТ імені М.П.ДРАГОМАНОВА КАФЕДРА ЖУРНАЛІСТИКИ

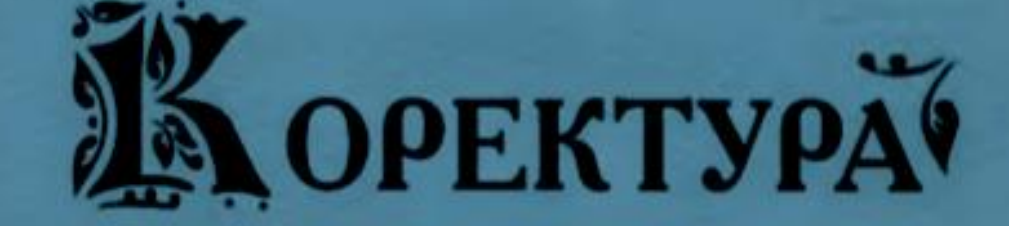

Kuīn «Альфа - М» 2007

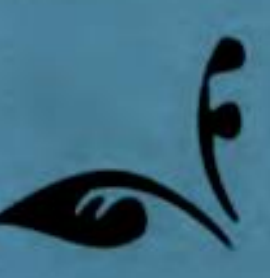

МІНІСТЕРСТВО ОСВІТИ І НАУКИ УКРАЇНИ НАЦІОНАЛЬНИЙ ПЕДАГОГІЧНИЙ УНІВЕРСИТЕТ імені М. П. ДРАГОМАНОВА КАФЕДРА ЖУРНАЛІСТИКИ

# **КОРЕКТУРА**

**Методичні рекомендації: зміст лекцій, правила застосування коректурних знаків, плани лабораторних занять, тексти для самостійної роботи**

> **Київ «Альфа – М» 2007**

#### **Укладачі:**

*О. В. Харчук***,** *кандидат філологічних наук, доцент кафедри журналістики*

*О. В. Ситник***,** *викладач кафедри журналістики*

#### **Рецензент:**

*Н. Й. Волошина***,** доктор педагогічних наук, головний редактор журналу «Українська література в загальноосвітній школі»

**Харчук О.В., Ситник О.В.** Коректура: Методичні рекомендації (зміст лекцій, правила застосування коректурних знаків, плани лабораторних занять, тексти для самостійної роботи). – К. : «Альфа-М», 2007. – 52 с.

*Рекомендовано на засіданні кафедри журналістики Національного педагогічного університету імені М. П. Драгоманова (протокол № 2 від 16 жовтня 2007 року)*

**ISВN 966-7967-07-7**

© Оригінал-макет «Альфа-М», 2007

### **Пояснювальна записка**

Якість кожного видання оцінюється за багатьма критеріями, одним з яких є кваліфікована коректура тексту. Не так просто сьогодні придбати книгу, газету, журнал без помилок. І хоч ставлення до прочитання тексту коректором різне – від: обов'язково потрібний і до: коректор зовсім не потрібний, більшість теоретиків і практиків редагування і видавничої справи розуміють значення професійного коректора для якісного видання поліграфічної продукції.

Навчальний предмет «Коректура» читається студентам за освітньо-кваліфікаційним рівнем «бакалавр» на третьому курсі і студентам за освітньо-кваліфікаційним рівнем «магістр» − на п'ятому курсі.

*Мета курсу* **–** дати теоретичні знання і практичні навички з коректури різних видів текстів (книг, журналів, газет).

*Студенти мають знати:*

- історію становлення і розвитку коректури;
- основні технічні правила складання і верстання;
- коректурні знаки, які застосовуються у сучасній редакційно-видавничій практиці;
- техніку і методику сучасної коректури;
- вимоги до коректора;
- причини неякісної коректури.

*Студенти мають вміти:*

 застосовувати теоретичні знання з методики коректури на практиці;

 правильно вибирати знаки для опрацювання текстових та ілюстративних коректурних відбитків;

 обирати оптимальну техніку і методику здійснення коректури.

*Критерії оцінювання та умови екзамену* Успішне складання екзамену передбачає:

знання теоретичного матеріалу;

здійснення коректури конкретного текстового матеріалу;

 правильну відповідь (у разі потреби) на додаткові запитання викладача.

Методичні рекомендації укладено відповідно до вимог кредитно-модульної системи академічних кредитів, що відповідає Європейській кредитно-модульній системі (ESTS), визначено змістові модулі дисципліни, сформульовано завдання для самостійної роботи студентів, розроблено індивідуальні завдання, критерії оцінювання знань, а також передбачено комп'ютерний тестовий контроль знань і навичок.

Методичні рекомендації апробовані і цілком відповідають навчальній програмі для стаціонарної та заочної форм підготовки редакторів і видавців.

# **Зміст навчального матеріалу Модуль 1 Тематика лекційних занять**

**Тема 1. Коректура як навчальна дисципліна, її значення і завдання. Зв'язок коректури з іншими навчальними дисциплінами, зокрема предметами редакційно-видавничого циклу. Джерела вивчення коректури**

Поняття *коректури* як: 1) навчальної дисципліни, що вивчає шляхи і методи виправлення помилок та усунення всіх недоглядів у майбутньому виданні; 2) виявлення і виправлення помилок та неточностей на всіх етапах підготовки тексту до видання; 3) варіанта складання майбутнього видання, спеціально підготовленого для перегляду його перед випуском; 4) коректурних відбитків.

*Завдання коректури*: усунути помилки, що виникли при складанні і можуть спотворити оригінал (пропуски, переставлення літер, слів, знаків, пунктуаційні помилки), а також помилки, не помічені автором і редактором під час роботи над рукописом.

Визначення і терміни. *Складання тексту* – процес формування тексту на носії інформації. Види складання: ручне, металеве, монотипне, лінотипне, комп'ютерне. *Сторінка складання* − відбиток тексту чи (і) зображених елементів на сторінці видання. Коректор - працівник видавництва, редакції або друкарні, який виконує коректуру. *Коректорат* – структурний підрозділ видавництва, редакції періодичного видання, друкарні, в якому працюють коректори.

Джерела вивчення коректури: 1) видання (книги, статті) з теорії коректури, редагування і видавничої справи; 2) державні та галузеві стандарти з видавничої справи; 3) загальні технічні вимоги до поліграфічного виконання книжкових, журнальних і газетних видань; 4)матеріали науково-практичних конференцій, присвячених якості книжкової, журнальної, газетної продукції; 5) висловлювання діячів науки і культури про видавничу справу, редагування і необхідність якісного коректурного прочитання тексту.

#### **Література до теми** *Основна:*

- **1.** Крайнікова Т.С. Коректура: Підручник К.: Наша культура і наука, 2005. – 252 с.
- **2.** Партико З.В. Загальне редагування. Нормативні основи: Навчальний посібник. – Львів: Афіша, 2001. – 417 с.
- **3.** Поліграфія та видавнича справа. Російсько-український тлумачний словник / Уклад.: Б.В.Дурняк, О.В.Мельников, О.В.Василишин, О.Г.Дячок. - Львів: Афіша, 2002. – 456 с.
- 4. Тимошик М.С. Історія видавничої справи: Підручник. К.: Наша культура і наука, 2003. – 496 с.
- **5.** Тимошик М.С. Книга для автора, редактора, видавця: Практичний посібник. – 2-е вид., стереотипне. – К.: Наша культура і наука, 2006. – 560с.

#### *Додаткова:*

- 1. Мильчин А.Э. Издательский словарь-справочник. 2-е вид, випр. і доп. – М.: ОЛМА-Пресс, 2003. – 560 с.
- 2. Рябинина Н.З. Настольная книга редактора и корректора деловой литературы. – М.: МЦФЭР, 2004. – 320 с.
- 3. Рисс О.В. Что нужно знать о корректуре: Маленькое пособие. – 3-є вид., перероб.- М.: Книга, 1980. – 64 с.
- 4. Хойнацький М.С. Основи стандартизації і використання стандартів у видавництві: Навчальний посібник / За ред. В.П.Тараника. – К.: Вища школа, 1993. – 151 с.

### **Тема 2***.* **Історія виникнення коректури і становлення її як окремої галузі фахової діяльності**

Коректура у Стародавньому Римі і на Русі. Українська рукописна книга і зародження коректури. Роль каліграфівпереписувачів як діячів книжкової культури, одних «з її активних творців і навіть співавторів»[6, 8]. Виникнення друкарства і становлення професійної коректури. Зарубіжна і вітчизняна коректура у ХVІІ – ХVІІІ ст.

«Виправлячі», «столпосправителі» і «дозорці» в українських центрах книгописання і друкарнях. Відокремлення коректури від редагування. Проблеми коректури в Україні ХІХ – поч. ХХ ст. Сучасна коректура. Автори, теоретики редагування і видавничої справи про коректуру.

## **Література до теми** *Основна:*

**1.** Крайнікова Т.С. Коректура: Підручник – К.: Наша культура і наука, 2005. – 252 с.

**2.**Партико З.В. Загальне редагування. Нормативні основи: Навчальний посібник. – Львів: Афіша, 2001. – 417 с.

**3.**Поліграфія та видавнича справа. Російсько-український тлумачний словник / Уклад.: Б.В.Дурняк, О.В.Мельников, О.В.Василишин, О.Г.Дячок. - Львів: Афіша, 2002. – 456 с.

4. Тимошик М.С. Історія видавничої справи: Підручник. – К.: Наша культура і наука, 2003. – 496 с.

## *Додаткова:*

5. Історія української культури ( У 5-ти томах). Т.1. Історія культури давнього населення України. – К.: Наукова думка, 2001. - 1135 с.

6. Запаско Я.П. Доброписці тоді славні були. Нариси з історії українського рукописного мистецтва. – Львів: Афіша, 2003. – 176с.

7. Мильчин А.Э. Издательский словарь-справочник. – 2-е вид, випр. і доп. – М.: ОЛМА-Пресс, 2003. – 560 с.

8. Рябинина Н.З. Настольная книга редактора и корректора деловой литературы. – М.: МЦФЭР, 2004. – 320 с.

9. Рисс О.В. Что нужно знать о корректуре: Маленькое пособие. – 3-є вид., перероб.- М.: Книга, 1980. – 64 с.

10. Хойнацький М.С. Основи стандартизації і використання стандартів у видавництві: Навчальний посібник / За ред. В.П.Тараника. – К.: Вища школа, 1993. – 151 с.

#### **Тема 3. Коректурний відбиток. Види коректурних відбитків. Вимоги до коректурних відбитків**

*Коректурний відбиток* – відбиток тексту, що виготовляється на різних стадіях поліграфічного процесу і призначений для коректування.

*Види коректурних відбитків*: технічне складання (гранки), верстка (зверстані аркуші), звірні аркуші (сторінки для звірення). *Технічне складання* – відбиток авторського оригіналу, відредагований редактором. Це перша коректура, тому усі необхідні виправлення виконуються максимально. Термін *технічне складання* замінив термін *гранки*, який сьогодні не вживається або вживається украй рідко, оскільки металеве складання – це вже майже історія видавничої справи. Комп'ютеризовані технології дають змогу відразу верстати сторінки, а не відливати літери чи рядки, як це було при металевому складанні. Проте газетні і журнальні видання, а також складні за верстанням видання першу коректуру можуть давати в гранках. Гранка – коректурний відбиток з довільною кількістю рядків, однакових по ширині (сторінки складання не сформовані). *Верстка (зверстані аркуші)* – сформовані у друковані аркуші сторінки складання і відбитки з них. У верстку вносять найнеобхідніші виправлення, особливо ті, що були не помічені у технічному складанні. Це друга коректура. *Звірні аркуші (сторінки для звірення*) – друковані аркуші складання і коректурні відбитки з них, одержані видавництвом після виправлення друкарнею складання в зверстаних аркушах для звірення. Звірні аркуші можуть роздруковуватися суцільно, тобто увесь текст потрібно читати (у складних виданнях), або вибірково, тобто лише ті сторінки готують для коректорського читання, в яких у попередній верстці було багато виправлень.

## **Література до теми** *Основна:*

1. Крайнікова Т.С. Коректура: Підручник – К.: Наша культура і наука, 2005. – 252 с.

2. Партико З.В. Загальне редагування. Нормативні основи: Навчальний посібник. – Львів: Афіша, 2001. – 417 с.

3. Поліграфія та видавнича справа. Російсько-український тлумачний словник / Уклад.: Б.В.Дурняк, О.В.Мельников, О.В.Василишин, О.Г.Дячок. - Львів: Афіша, 2002. – 456 с.

#### *Додаткова:*

- 4. Мильчин А.Э. Издательский словарь-справочник. 2-е вид, випр. і доп. – М.: ОЛМА-Пресс, 2003. – 560 с.
- 5. Рябинина Н.З. Настольная книга редактора и корректора деловой литературы. – М.: МЦФЭР, 2004. – 320 с.
- 6. Рисс О.В. Что нужно знать о корректуре: Маленькое пособие. – 3-є вид., перероб.- М.: Книга, 1980. – 64 с.
- 7. Хойнацький М.С. Основи стандартизації і використання стандартів у видавництві: Навчальний посібник / За ред. В.П.Тараника. – К.: Вища школа, 1993. – 151 с.

#### **Тема 4** *.* **Типи і методи коректорського читання**

У науковій літературі з коректури виділяють три типи коректорського читання: зчитування, вичитування, звіряння (звірення). Метою *зчитування* є вивірення відбитків складеного тексту з відредагованим авторським оригіналом. Під час зчитування коректор виправляє помилки орфографічні і пунктуаційні, вивіряє з відредагованим авторським оригіналом визначення, формулювання і под.; виявляє пропуски, перекручення, двічі набраний один і той самий текст тощо. *Вичитування* - найважливіший етап коректорського читання, мета якого - помітити і виправити правописні помилки, а також (і це важливо) уніфікувати однотипні написання ( скорочень, слів з літерою г, великою і малою літерою, дат, власних назв тощо), перевірити дотримання виділень, технічних правил складання і верстання. У видавничій практиці є таке поняття, як *специфікація вичитування* (інша назва – паспорт вичитування) – складений провідним редактором і автором видання перелік особливостей правопису, пунктуації, редакційно-технічного оформлення елементів тексту (скорочень, виділень, бібліографічних описів і под.), таблиць, формул, підписів до ілюстрацій тощо, яких необхідно дотримуватися під час вичитування. Таке вичитування донедавна здійснювала людина, яка обіймала посаду вичитувальника.

А оскільки на сьогодні вичитування - обов'язок коректора, то цей документ допомагає коректорові уникати вільних вирішень, що не враховують специфіки видання*.* Вичитування здійснюють у технічному складанні і зверстаних аркушах. *Звіряння* (звірення) − коректування, що полягає в перевірці за коректурним відбитком виправлених помилок, відзначених у попередньому коректурному відбитку, а саме: перевіряється правильність внесення зроблених у попередній коректурі виправлень; контролюється пагінація в тексті, нормативність спуску шпальт, відповідність підписів ілюстративному матеріалу; перечитуються усі рубрики, титули, вихідні дані тощо; перевіряється правильність переходу тексту зі сторінки на сторінку; підписується текст до друку.

Вимоги до коректурних відбитків: коректурні відбитки мають бути виконані на якісному папері з шириною бічних полів не менше 5см; усі літери і знаки чітко видрукувані; обов'язкова наскрізна нумерація у відбитках одного видання.

У сучасній видавничій практиці з метою дотримання якості друкованої продукції коректуру читають паралельно і в друкарні, і у видавництві.

Коректуру читають різними методами. Вибір методу – завдання коректорату і, рідше, уподобання коректора. Серед методів коректорського прочитання традиційно виділяють *самостійне читання*, *підчитування* і *перехресне читання.*

*Самостійне читання* - індивідуальна робота над коректурними відбитками. Переваги самостійного читання коректури: найкраще вивіряються складні для читання тексти з таблицями, схемами, формулами, графіками, статистичними даними, виділеннями тощо. Недоліки самостійного читання звикання до написанного, а отже, послаблення уваги і, як результат, - пропущені помилки.

Метод *підчитування* полягає в тому, що коректуру читають два коректори. Один з коректорів читає вголос, а другий (підчитувач) стежить за оригіналом або за попереднім коректурним відбитком на предмет їх ідентичності. Можливий інший варіант: підчитувач читає виправлений оригінал, а коректор мовчки виправляє текст. За дослідженням З. В. Партика [2, 266], ефективність коректури з підчитуванням вища, ніж при самостійному читанні. А теоретик

і практик редагування А.Е. Мільчин [ 5, 81] зазначає, що метод підчитування прискорює прочитання коректури, змушує зосереджуватися на читанні. У цьому переваги методу. Проте для складних текстів такий метод менш ефективний, оскільки не все можна сприйняти і перевірити на слух. Це недолік методу підчитування.

*Перехресне читання* коректури – такий метод, при якому прочитану одним коректором частину коректури передають іншому коректорові, а після його прочитання – третьому і т.д. Перевага методу, за Т.С.Крайніковою, полягає в тому, що «така організація коректорського читання запобігає звиканню до тексту, адже відбувається взаємоперевірка та підстрахування" коректорів [ 1, с. 76]. А недолік – процес коректорського читання досить тривалий. Щоб усунути цей недолік, прочитану першим коректором коректуру віддають другому коректорові вже у наступному коректурному відбитку. Коли коректуру читають одночасно різні коректори (такий різновид методу перехресного читання називають *зустрічним*), важливо мати певні вказівки щодо правопису, пунктуації, редакційно-технічного оформлення елементів і видів тексту, розміщення його частин і фрагментів. Для ефективного здійснення коректури послуговуються *паспортом коректури* (або: специфікацією коректури). У паспорті коректури виписуються всі вищезгадані особливості тексту (детальніше про це див.: 5, с. 440 ).

Який би метод коректурного читання не був використаний, він має бути найоптимальнішим для конкретного видання і конкретного коректора.

## **Література до теми**

#### *Основна:*

1. Крайнікова Т.С. Коректура: Підручник – К.: Наша культура і наука, 2005. – 252 с.

2. Партико З.В. Загальне редагування. Нормативні основи: Навчальний посібник. – Львів: Афіша, 2001. – 417 с.

3. Поліграфія та видавнича справа. Російсько-український тлумачний словник / Уклад.: Б.В.Дурняк, О.В.Мельников, О.В.Василишин, О.Г.Дячок. - Львів: Афіша, 2002. – 456 с.

4. Тимошик М.С. Видавнича справа та редагування: Навчальний посібник. – К.: Наша культура і наука, 2004. – 224 с.

#### *Додаткова:*

5. Мильчин А.Э. Издательский словарь-справочник. – 2-е вид, випр. і доп. – М.: ОЛМА-Пресс, 2003. – 560 с.

6. Рисс О.В. Что нужно знать о корректуре: Маленькое пособие. – 3-є вид., перероб.- М.: Книга, 1980. – 64 с.

7. Рябинина Н.З. Настольная книга редактора и корректора деловой литературы. – М.: МЦФЭР, 2004. – 320 с.

8. Сава В.І. Основи техніки творення книги: Навчальний посібник. – Львів: Каменяр, 2000. – 136 с.

6. Хойнацький М.С. Основи стандартизації і використання стандартів у видавництві: Навчальний посібник / За ред. В.П.Тараника. – К.: Вища школа, 1993. – 151 с.

## **Тема 5. Коректурне виправлення. Види коректурного виправлення. Кон'юнктурне виправлення. Технічне (технологічне виправлення). Компенсаційне коректурне виправлення**

У читанні коректур беруть участь коректори, редактори, автори, технічні редактори, а також коректори друкарні.

*Коректурне виправлення* – виправлення в коректурних відбитках. Залежно від того, ким зроблене виправлення, традиційно виділяють авторське, коректорське і редакторське виправлення. Авторське коректурне виправлення виправлення, внесене автором на відміну від оригіналу до коректурних відбитків. *Коректорське (видавниче) коректурне виправлення* - виправлення, зроблене коректором у коректурних відбитках і відмінне від оригіналу чи попередніх коректурних відбитків. *Редакторське коректурне виправлення* - зроблене редактором виправлення у коректурних відбитках, що змінює оригінал або попередні коректурні відбитки.

Коректуру читають також і в друкарні. Це відбувається зазвичай тоді, коли необхідно виправити помилки, яких припустився складальник через відхилення від оригіналу або від попередніх коректурних відбитків і невиправдані порушення технічних правил складання і верстання.

*Кон'юнктурне виправлення* – 1) виправлення в коректурних відбитках, яке викликано певними важливими змінами, що відбулися протягом роботи над виданням і які неможливо було передбачити, проте необхідно відобразити в тексті – рішення уряду, нові статистичні дані, стандарти, прийняті нові закони, укази, постанови, зроблені відкриття і под.; 2) виправлення, зроблені з ідеологічних міркувань.

*Технічне (технологічне) виправлення* - видавниче коректурне виправлення, спричинене порушенням правил складання і верстання у друкарні через складність і обсяг тексту (висячі рядки на початку і в кінці сторінки, порожні сторінки перед шмуцтитулом тощо).

*Компенсаційне коректурне виправлення* – це виправлення з метою зберегти необхідний обсяг тексту, тобто виправлення, яке роблять, щоб поповнити рядки на сторінці, яких не вистачає з технічних чи інших причин, або вилучити зайві рядки на сторінці складання, які можуть призводити до переверстки тексту.

Після прочитання коректурних відбитків виправлення, зроблені кожним, хто читав коректуру, вносять в один, зроблений коректором, примірник, що називається *робочим (основним)* примірником майбутнього видання. Саме цей примірник підписується до друку.

# **Література до теми**

#### *Основна:*

1. Крайнікова Т.С. Коректура: Підручник – К.: Наша культура і наука, 2005. – 252 с.

2. Партико З.В. Загальне редагування. Нормативні основи: Навчальний посібник. – Львів: Афіша, 2001. – 417 с.

3. Поліграфія та видавнича справа. Російсько-український тлумачний словник / Уклад.: Б.В.Дурняк, О.В.Мельников, О.В.Василишин, О.Г.Дячок. - Львів: Афіша, 2002. – 456 с.

### *Додаткова:*

4. Мильчин А.Э. Издательский словарь-справочник. – 2-е вид, випр. і доп. – М.: ОЛМА-Пресс, 2003. – 560 с.

5. Рябинина Н.З. Настольная книга редактора и корректора деловой литературы. – М.: МЦФЭР, 2004. – 320 с.

6. Рисс О.В. Что нужно знать о корректуре: Маленькое пособие. – 3-є вид., перероб.- М.: Книга, 1980. – 64 с.

7. Сава В.І. Основи техніки творення книги: Навчальний посібник. – Львів: Каменяр, 2000. – 136 с.

8. Хойнацький М.С. Основи стандартизації і використання стандартів у видавництві: Навчальний посібник / За ред. В.П.Тараника. – К.: Вища школа, 1993. – 151 с.

#### **Тема 6** *.* **Особливості коректури різних типів видань**

Особливості роботи коректоратів сучасних великих видавництв над книжковими виданнями. Залежність кількості коректурних прочитань від складності видання. Повна і часткова коректура. Сигнальний примірник - примірник видання, що надсилається друкарнею до видавництва для контролю і підписання до друку. Список помічених помилок.

Специфіка коректури журналу і газети. Важливість коректурного прочитання газетних і журнальних матеріалів. Залежність якості видання сучасної газети і журналу від наявності (відсутності) посади коректора або коректорату в редакції.

## **Література до теми** *Основна:*

1. Крайнікова Т.С. Коректура: Підручник – К.: Наша культура і наука, 2005. – 252 с.

2. Партико З.В. Загальне редагування. Нормативні основи: Навчальний посібник. – Львів: Афіша, 2001. – 417 с.

3. Поліграфія та видавнича справа. Російсько-український тлумачний словник / Уклад.: Б.В.Дурняк, О.В.Мельников, О.В.Василишин, О.Г.Дячок. - Львів: Афіша, 2002. – 456 с.

#### *Додаткова:*

4. Мильчин А.Э. Издательский словарь-справочник. – 2-е вид, випр. і доп. – М.: ОЛМА-Пресс, 2003. – 560 с. 5. Рябинина Н.З. Настольная книга редактора и корректора

деловой литературы. – М.: МЦФЭР, 2004. – 320 с

6. Рисс О.В. Что нужно знать о корректуре: Маленькое пособие. – 3-є вид., перероб.- М.: Книга, 1980. – 64 с.

7. Хойнацький М.С. Основи стандартизації і використання стандартів у видавництві: Навчальний посібник / За ред. В.П.Тараника. – К.: Вища школа, 1993. – 151 с.

### **Тема 7 . Коректурні знаки. Техніки коректорського читання**

*Коректурні знаки* – умовні графічні позначення, які використовуються для виправлення помилок у коректурних відбитках. Коректурними знаками користується насамперед коректор.

Застосування коректурних знаків загальноприйняте і визначається Державними стандартами України (ДСТУ), галузевими стандартами (ГСТУ, ОСТ), серед яких: ДСТУ 3017-95. Видання. Основні види. Терміни та визначення. – К.: Держстандарт України, 1995; ДСТУ 3018-95. Видання. Поліграфічне виконання. Терміни та визначення. – К.: Держстандарт України, 1995; ДСТУ 3772-98. Оригінали для поліграфічного відтворення. Загальні технічні вимоги. – К.: Держстандарт України, 1999. В останньому з названих документів подано правила застосування окремих коректурних знаків, а також сказано: «...необхідно використовувати відповідні коректурні знаки, встановлені ГОСТ 7.62" [ 8 , 2-6]. Коректурні знаки можуть вноситися

безпосередньо в текст і повторюватися на полях (таких знаків більше), а можуть вноситися в текст без повторення на полях (таких знаків менше). Коректурні знаки вносяться як на одне поле (при одноколонковому складанні або в рукописах невеликого формату), так і на обидва (при дво- чи багатоколонковому складанні або в рукописах великого формату. Однакові коректурні знаки можна повторювати лише через 8 – 10 рядків тексту. Виправляти текст прийнято пастою темного кольору (синього або фіолетового), а всі вказівки на полях обводити кружками, щоб їх випадково не сплутали з виправленнями. Коректурні виправлення мають бути зроблені охайно.

Усі коректурні позначення традиційно поділяються на: 1) знаки для виправлення літер і знаків; 2) знаки для виправлення слів, складів, сполучення літер; 3) знаки для виправлення рядка, кількох (багатьох) рядків, вставлення складних елементів друкарських форм; 4) знаки для виправлення проміжків; 5) знаки для виправлення гарнітури, накреслення і кегля шрифту, накреслення і розмірів лінійок; 6) знаки для відміни зробленого виправлення і сигналу про незрозумілість чи неточність в оригіналі видання або попередньому коректурному відбитку; 7) знаки для редактора про помилкове, незрозуміле або сумнівне, на думку коректора, написання, формулювання, розміщення фрагменту тексту тощо; 8) знаки для пробних відбитків, ілюстрацій та інших зображень.

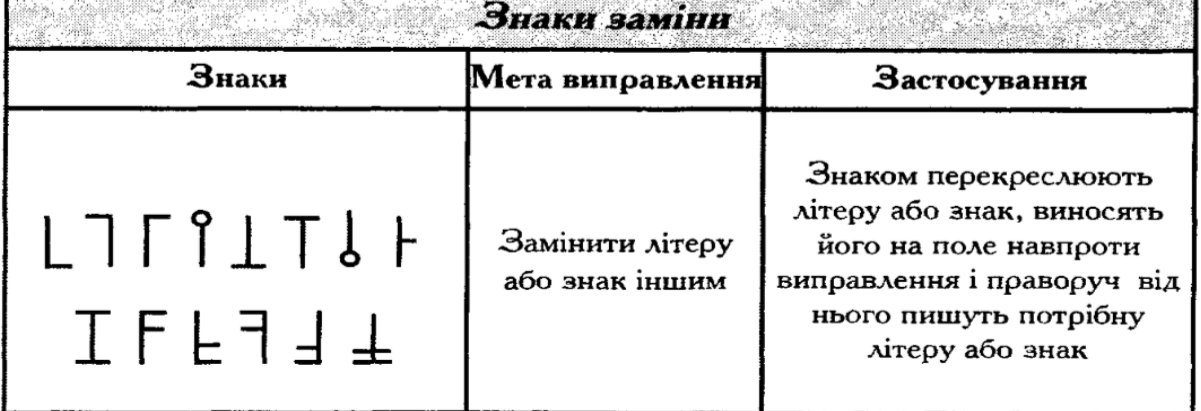

#### Коректурні знаки і їх застосування

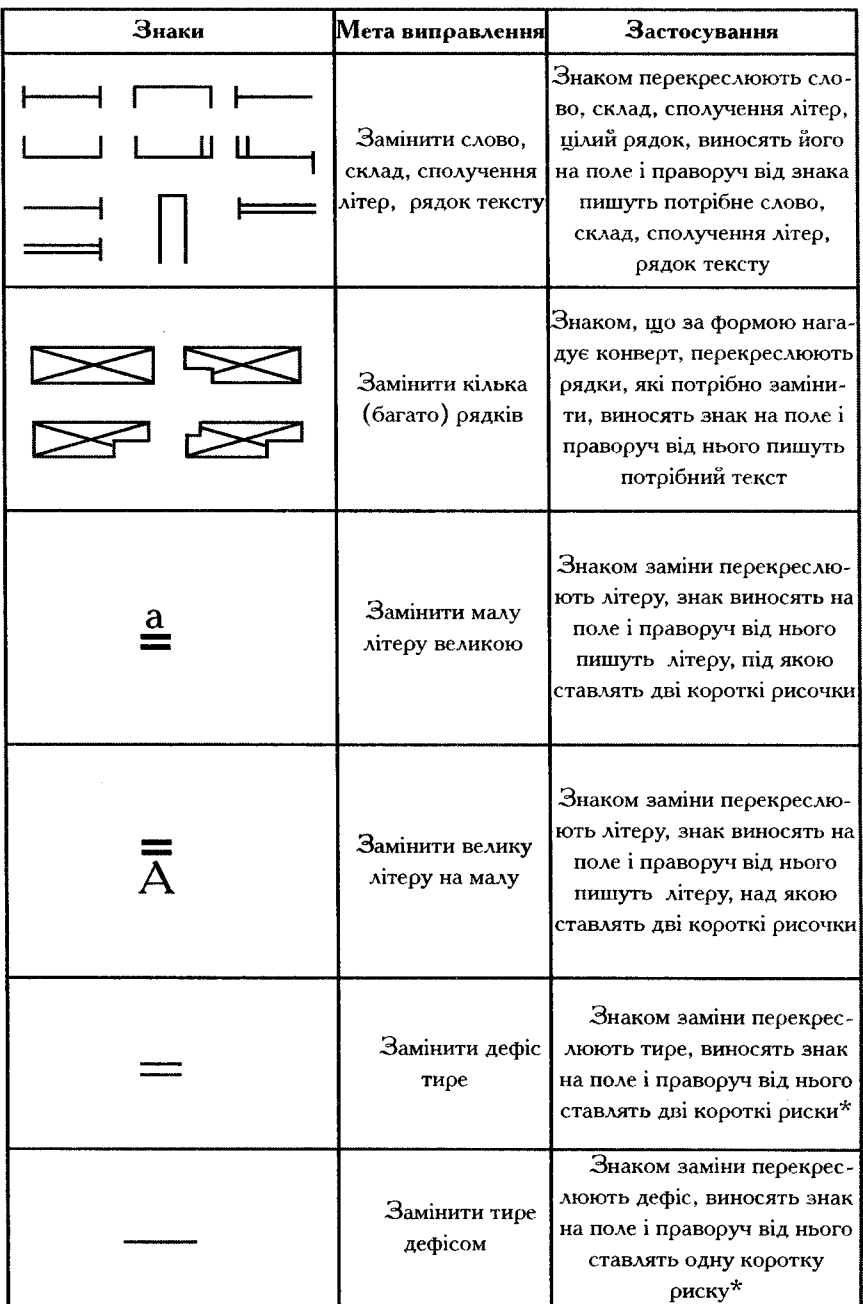

 $\bar{\mathbf{r}}$ 

 $\frac{1}{2}$ 

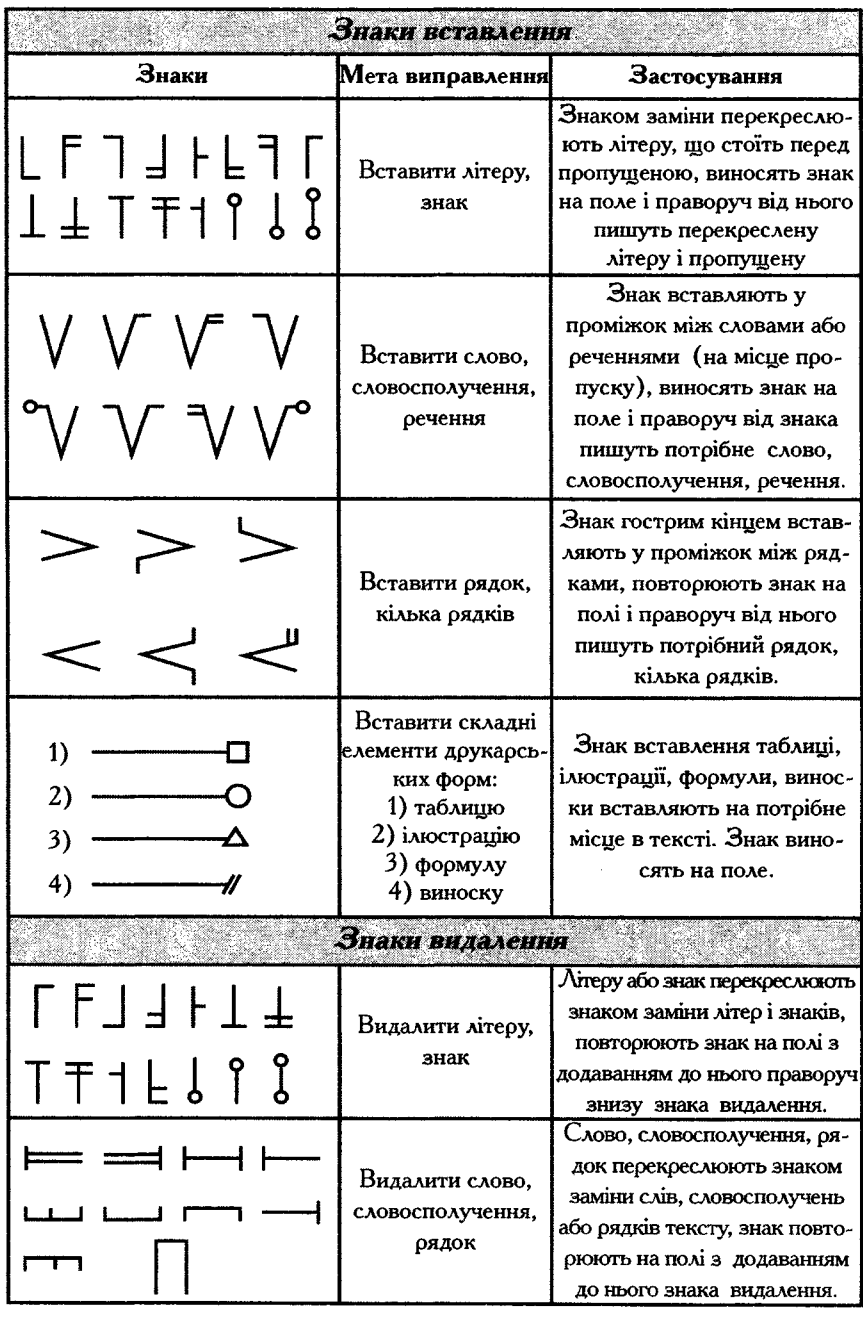

V

Ł

 $\cdot$ 

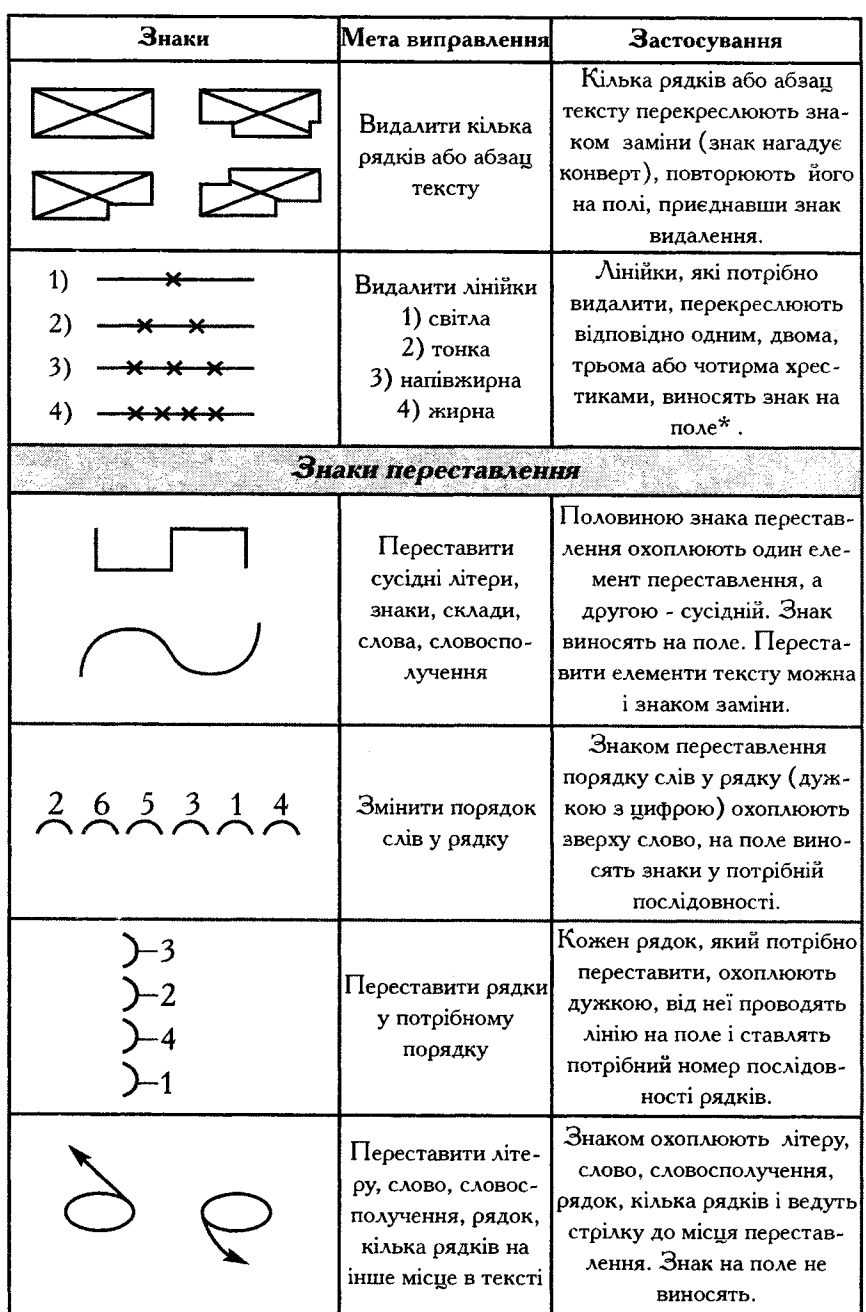

 $\bar{1}$ 

 $\ddot{\phantom{0}}$ 

 $\mathbf{S}$ 

17

 $\bar{\mathbf{v}}$ 

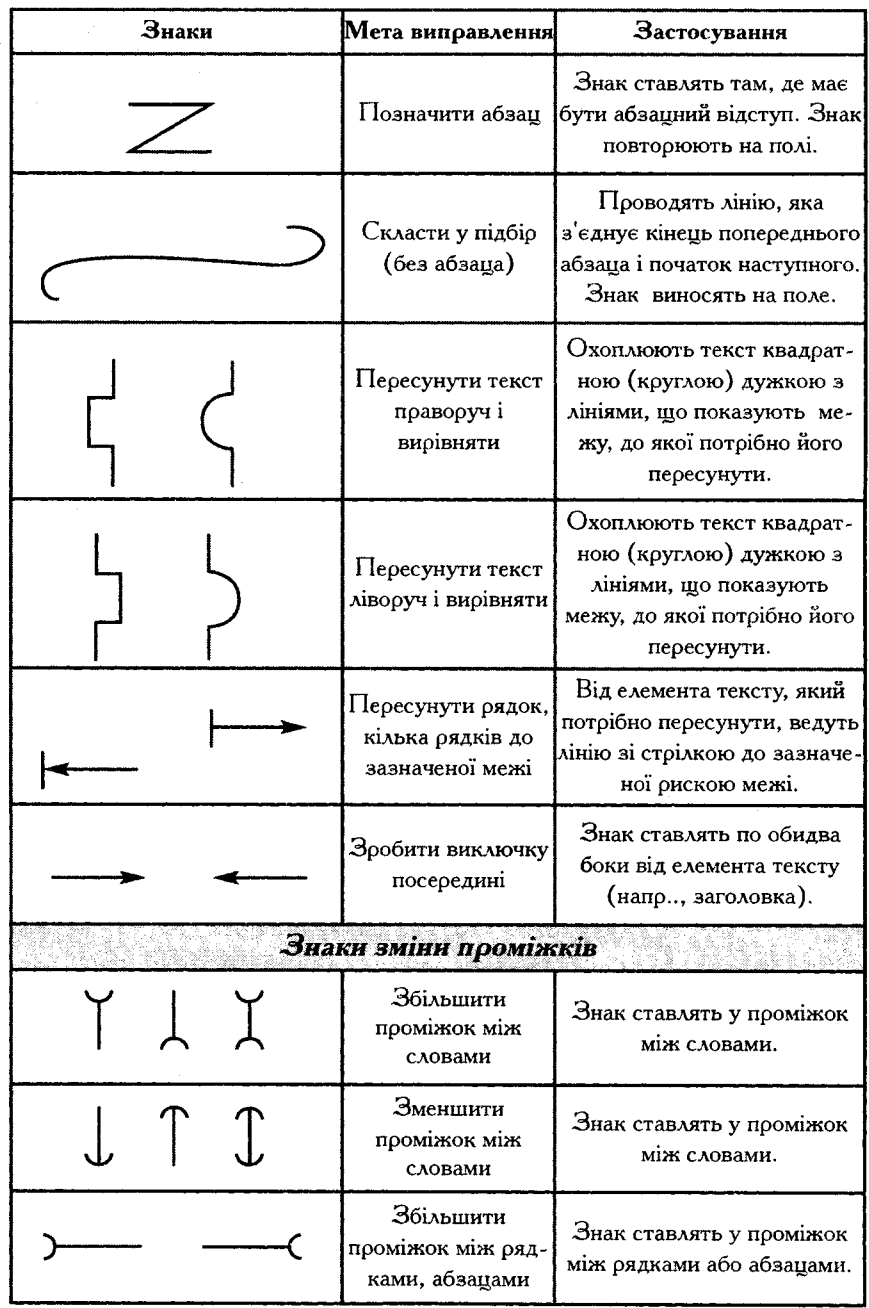

Ń

 $\overline{a}$ 

 $\overline{1}$ 

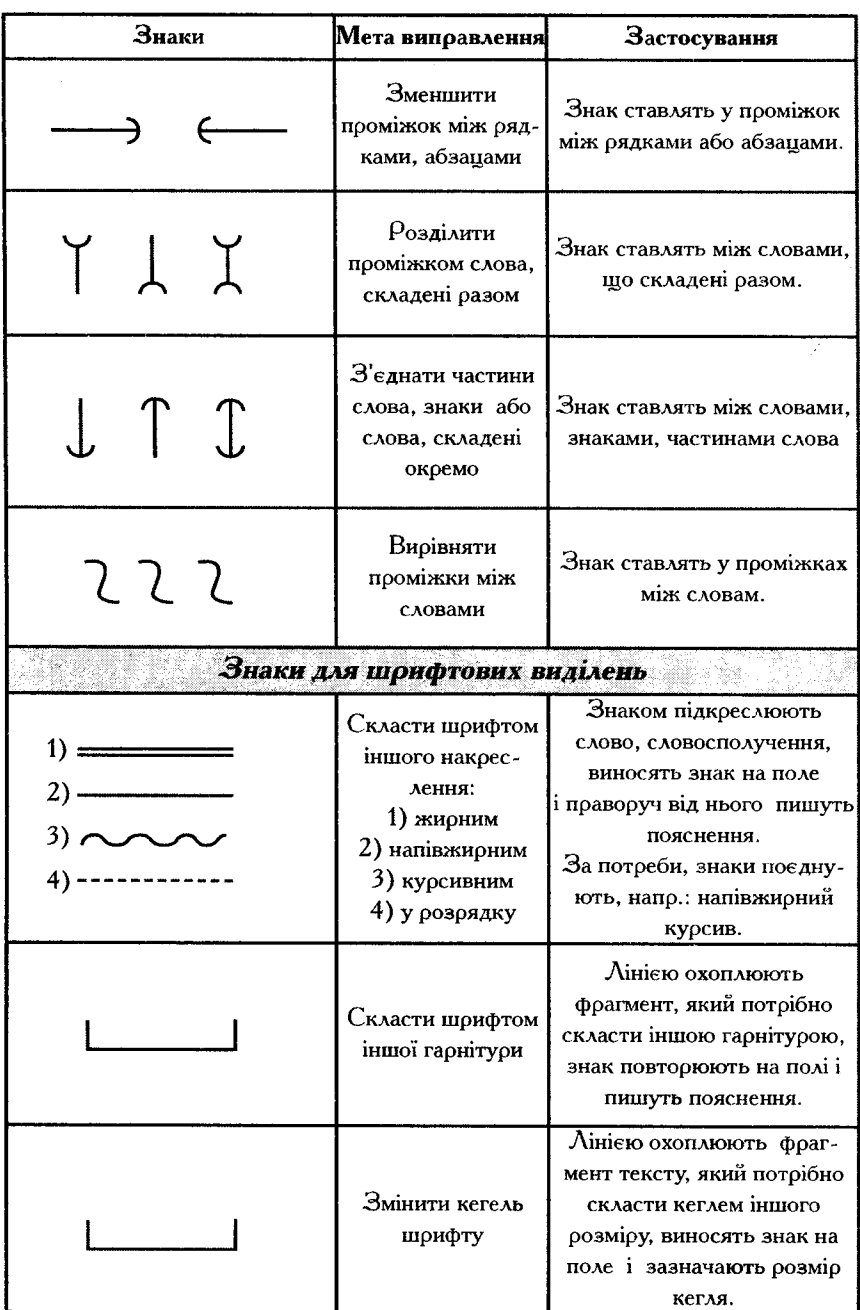

 $\cdot$ 

 $\cdot$ 

 $\ddot{\phantom{a}}$ 

b

À,

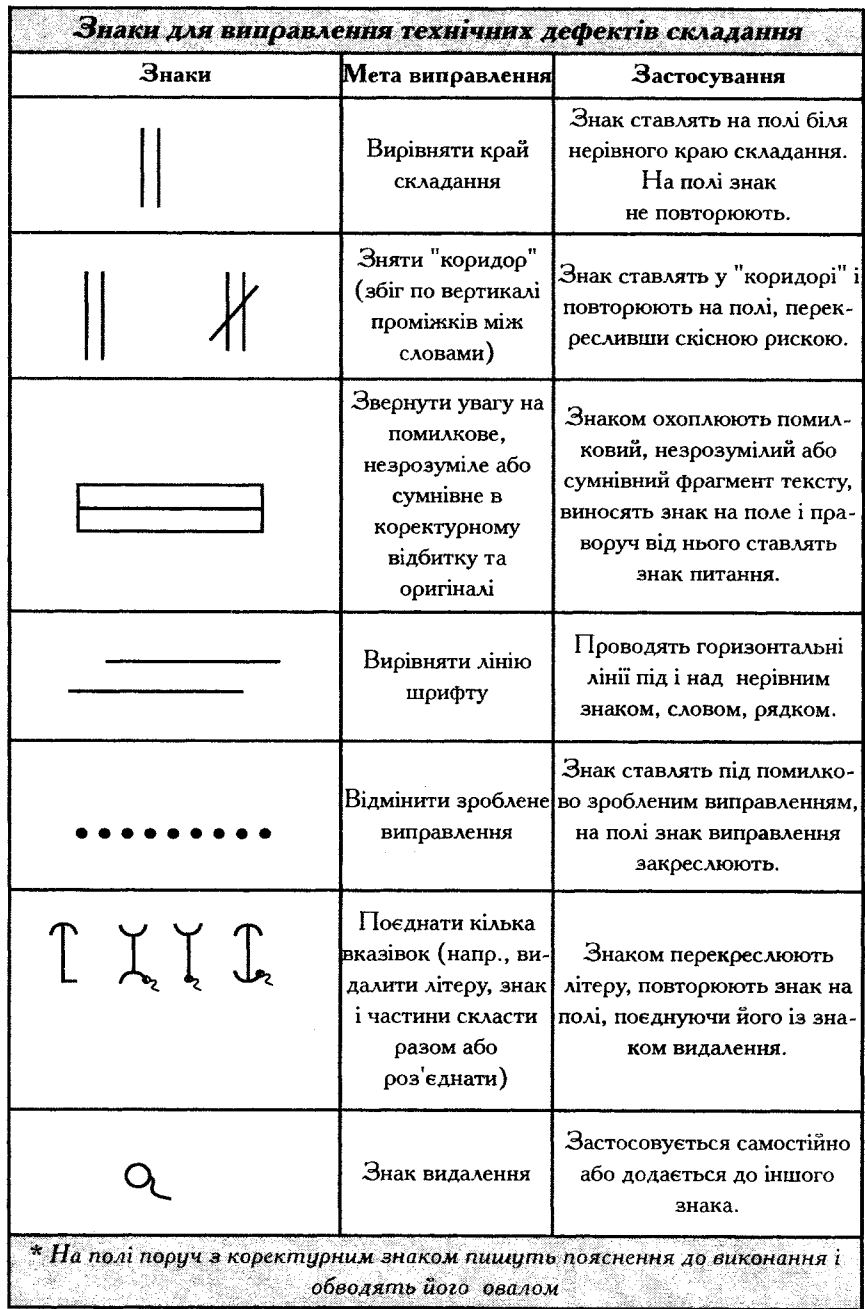

#### **Література до теми** *Основна:*

**1.** Крайнікова Т.С. Коректура: Підручник – К.: Наша культура і наука, 2005. – 252 с.

**2.** Партико З.В. Загальне редагування. Нормативні основи: Навчальний посібник. – Львів: Афіша, 2001. – 417 с.

3. Поліграфія та видавнича справа. Російсько-український тлумачний словник / Уклад.: Б.В.Дурняк, О.В.Мельников, О.В.Василишин, О.Г.Дячок. - Львів: Афіша, 2002. – 456 с.

4. Мильчин А.Э. Издательский словарь-справочник. – 2-е вид, випр. і доп. – М.: ОЛМА-Пресс, 2003. – 560 с.

## *Додаткова:*

5. ГОСТ 7.62-90. Знаки для раз метки оригиналов и исправления корректурных и пробных оттисков. Общие требования // Стандарты по издательскому делу/ Уклад.: А.А.Джиго, С.Ю.Калинин. – М.: Юристъ, 1998. – С.192 – 202.

6. ДСТУ 3017-95. Видання. Основні види. Терміни та визначення. – К.: Держстандарт України, 1995. – 47с.

7. ДСТУ 3018-95. Видання. Поліграфічне виконання. Терміни та визначення. – К.: Держстандарт України, 1995. – 24 с.

8. ДСТУ 3772-98. Оригінали для поліграфічного відтворення. Загальні технічні вимоги. – К.: Держстандарт України, 1999. – 44с.

9. Рябинина Н.З. Настольная книга редактора и корректора деловой литературы. – М.: МЦФЭР, 2004. – 320 с.

10. Шерих Д.Ю. «А" упало, «Б" пропало... Занимательная история опечаток. – М.: ЗАО Центрополиграф: ООО "МиМ-Дельта", 2004. – 173 с.

## **Тема 8***.* **Комп'ютерна коректура**

*Комп'ютерна коректура* – коректура, в якій виправленння авторського чи видавничого оригіналу відбувається в електронній його версії з використанням можливостей відповідного програмного забезпечення.

Забезпечення програмних ресурсів комп'терної коректури. Переваги і недоліки комп'ютерного прочитання тексту. Контроль правопису за допомогою текстового редактора Microsoft Word. Коректура тексту за допомогою програми «РУТА".

Тенденції розвитку коректури.

## **Література до теми**

#### *Основна:*

*1.* Крайнікова Т.С. Коректура: Підручник – К.: Наша культура і наука, 2005. – 252 с.

**2.** Партико З.В. Загальне редагування. Нормативні основи: Навчальний посібник. – Львів: Афіша, 2001. – 417 с.

3. Поліграфія та видавнича справа. Російсько-український тлумачний словник / Уклад.: Б.В.Дурняк, О.В.Мельников, О.В.Василишин, О.Г.Дячок. - Львів: Афіша, 2002. – 456 с.

#### *Додаткова:*

1. Різун В.В. Основи комп'ютерного набору і коректури: Підручник. – К.: Либідь, 1993. – 172 с.

2. Партико З.В. Комп'ютеризація видавничого процесу: Навчальний посібник. – К.: Вища школа, 1996. – 207 с.

3. Пещак М.М. Нариси з комп'ютерної лінгвістики. Ужгород: Закарпаття, 1999. – 200 с.

4. Рябинина Н.З. Настольная книга редактора и корректора деловой литературы. – М.: МЦФЭР, 2004. – 320 с.

5. Тюлюкин В.А. Текстовые редакторы и издательские системы: Учебное пособие. – Екатеринбург: Уральский государственный экономический университет, 2000. – 83 с.

#### **Тема 9***.* **Умови ефективної коректури**

У редакційно-видавничій справі виробилися певні вимоги до читання коректури. Вважається, що дотримання наступних вимог забезпечить якісну коректуру: 1) темп читання тексту має

відповідати індивідуальним можливостям людини бачити всі знаки, літери, слова, а не лише початки слів, закінчуючи їх подумки, як при звичайному читанні; 2)особливо уважно читати доведення, визначення, висновки, цитати, а також увесь цифровий матеріал; 3) вивіряти імена, ініціали, прізвища, посилання; 4) зосереджувати особливу увагу на прочитанні рядків, складених більшим або меншим, ніж основний текст, кеглем; 5)усі коректурні виправлення робити чітко, зрозуміло; 6) раціонально розподіляти роботу над коректурними відбитками, щоб не перевтомлюватися; 7) дочитавши коректуру, переглянути увесь текст і перечитати окремі (складні) місця [детальніше про це див: 1, 105-107; 4, 217-218 ].

## **Література до теми**

#### *Основна:*

**1.** Крайнікова Т.С. Коректура: Підручник – К.: Наша культура і наука, 2005. – 252 с.

**2.**Партико З.В. Загальне редагування. Нормативні основи: Навчальний посібник. – Львів: Афіша, 2001. – 417 с.

**3.**Поліграфія та видавнича справа. Російсько-український тлумачний словник / Уклад.: Б.В.Дурняк, О.В.Мельников, О.В.Василишин, О.Г.Дячок. - Львів: Афіша, 2002. – 456 с.

## *Додаткова:*

4. Мильчин А.Э. Издательский словарь-справочник. – 2-е вид, випр. і доп. – М.: ОЛМА-Пресс, 2003. – 560 с.

5. Рисс О.В. Что нужно знать о корректуре: Маленькое пособие. – 3-є вид., перероб.- М.: Книга, 1980. – 64 с.

6. Рябинина Н.З. Настольная книга редактора и корректора деловой литературы. – М.: МЦФЭР, 2004. – 320 с.

7. Хойнацький М.С. Основи стандартизації і використання стандартів у видавництві: Навчальний посібник / За ред. В.П.Тараника. – К.: Вища школа, 1993. – 151 с.

# **Модуль 2 Методика і техніка коректури**

## **Орієнтовна тематика і плани лабораторних занять**

### **Тема 1. Знаки для виправлення літер і знаків**

#### *Контрольні питання:*

1. Як замінити неправильну літеру, цифру, знак?

2. Яка позначка використовується для заміни малої літери на велику і великої на малу?

3. Розкажіть про правила вставлення літери, якої не вистачає, і навпаки: як видалити зайву літеру.

4. Як поміняти місцями сусідні літери?

5. Який знак використовується для перенесення літери з рядка на рядок?

6. Як позначити знак альтернативного перенесення літери (літер) з рядка на рядок?

7. Які правила позначення дефісу, заміни знака дефісу на тире?

8. Як посунути літеру або знак до зазначеної межі? *Засоби навчання*. Роздатковий матеріал.

*Завдання 1.* За текстом уже прочитаної коректури перевірте, чи правильно застосовані знаки для коректурного виправлення.

*Завдання 2.* Прочитайте коректуру, звертаючи особливу увагу на знаки виправлення літер.

## **Тема 2. Знаки для виправлення слів, складів, сполучення літер**

#### *Контрольні питання:*

1. Як замінити сполучення літер, слово, кілька слів?

2. Як видалити сполучення літер, слово, кілька слів?

3. Яким знаком традиційно міняють місцями сусідні сполучення літер, слова, групи слів?

4. Які знаки застосовуються, щоб поставити слова в потрібній послідовності?

5. Як переставити з одного рядка на інший слово або словосполучення?

6. Як посунути слово або кілька слів до зазначеної межі? *Засоби навчання*. Роздатковий матеріал.

*Завдання 1.* Знайдіть у прочитаній коректурі незрозумілі, неправильні знаки, використані для виправлення сполучення літер і слів. Поясніть, чому не можна застосовувати такі знаки.

## **Тема 3. Знаки для виправлення рядка, кількох (багатьох) рядків, вставлення складних елементів друкарських форм**

#### *Контрольні питання:*

1. Як замінити рядок тексту іншим?

2. Яку позначку потрібно застосувати, щоб переставити два сусідні рядки місцями?

3. Як переставити кілька рядків у потрібні послідовності?

4. Як видалити кілька рядків або замінити їх іншими?

5. Яка позначка використовується, щоб показати абзацний відступ?

6. Як показати, що рядок має складатися у підбір з попереднім рядком?

7. Як вирівняти краї рядків по вертикалі?

8. Як вирівняти кривизну рядка?

9. Яким знаком вставляють таблицю, ілюстрацію, формулу, зноску?

*Засоби навчання*. Роздатковий матеріал.

*Завдання 1*. Прочитайте текст. Уважно звірте його з оригіналом. Поміркуйте, які виправлення і як краще зробити. Виправте текст.

*Завдання 2.* Переставте рядки у тексті відповідно до оригіналу.

*Завдання 3.* Зробіть усі необхідні коректурні виправлення і поясніть їх.

**Тема 4. Знаки для виправлення проміжків і технічних дефектів складання**

#### *Контрольні питання*

1. Яким знаком зменшити проміжок між словами, знаками, рядками?

2. Яким знаком збільшити проміжок між словами, знаками, рядками?

3. Як показати потрібний проміжок між словами, знаками, рядками?

4. Яким знаком показати, що проміжок потрібно зняти?

5. Як вирівняти проміжки між словами в рядках?

6. Як показати, що потрібно зняти «коридор» у тексті? *Засоби навчання*. Роздатковий матеріал.

*Завдання 1*. Застосуйте знаки, щоб зняти «коридор», вирівняти проміжки між словами. Виправте текст, використовуючи усі потрібні знаки класичної коректури.

## **Тема 5. Знаки для виправлення гарнітури, накреслення і кегля шрифту, накреслення і розміру лінійок**

#### *Контрольні питання*

1. Як показати, що потрібно змінити гарнітуру шрифту?

2. Як показати, що текст має бути складено шрифтом іншого кегля?

3. Які знаки використовує коректор для вказівки змінити шрифт на:

- напівжирний;
- жирний;
- курсив;
- розрядку;
- півжирний курсив;
- півжирний у розрядку;
- жирний курсив;
- жирний у розрядку;
- курсив у розрядку;
- жирний курсив у розрядку.

4. Як набрати видільним шрифтом великими літерами?

5. Як набрати частину тексту капітелем?

6. Як показати, що потрібно поставити лінійку іншого розміру або зняти її?

*Засоби навчання.* Роздатковий матеріал.

*Завдання 1.* Покажіть відповідними знаками, що потрібно скласти шрифтом іншої гарнітури й іншого кегля.

*Завдання 2.* Виправте лінійки відповідно до оригіналу і зробіть помітку про необхідність скласти капітелем.

## **Тема 6. Знаки для відміни зробленого виправлення і сигналу про неправильне, незрозуміле чи сумнівне в оригіналі або попередньому коректурному відбитку**

#### *Контрольні питання*

1. Як показати, що зроблене виправлення потрібно відмінити?

2. Як звернути увагу редактора на неправильне, незрозуміле чи сумнівне в оригіналі або попередньому коректурному відбитку?

*Засоби навчання*. Роздатковий матеріал.

Завдання 1. Зробіть у тексті всі необхідні виправлення відповідно до оригіналу. Зверніть увагу на незрозуміле в тексті і покажіть його.

### **Тема 7. Знаки для виправлення пропусків, оформлення вставлень**

#### *Контрольні питання*

1. Як показати, що в коректурному відбитку порівняно з оригіналом пропущено частину тексту?

2. Як оформляються вставлення, що перевищують рядок складання?

3. Яка методика виправлення тексту за допомогою «віжок" і в яких текстах «віжки" доцільні?

*Засоби навчання*. Роздатковий матеріал.

*Завдання 1.* Позначте у коректурному відбитку всі пропуски.

*Завдання 2.* Покажіть, що в коректурному відбитку потрібно зробити вставлення.

**Тема 8. Порядок розташування на полі коректурних знаків, які відносяться до одного й того самого рядка тексту**

#### *Контрольні питання*

1. Чи використовують праве і ліве поле під час читання коректури?

2. Який порядок винесення кількох коректурних знаків, що стосуються одного рядка, лише на праве поле?

3. Який порядок винесення кількох (багатьох) коректурних знаків, що стосуються одного рядка, на обидва поля?

4. Який напрям прапорця коректурного знака при винесенні позначок на обидва поля?

*Засоби навчання*. Роздатковий матеріал.

*Завдання 1.* Зробіть усі необхідні виправлення, виносячи коректурні знаки на праве поле.

*Завдання 2*. Прочитайте коректуру. Знаки виносьте на обидва поля.

## **Тема 9. Знаки для пробних відбитків, ілюстрацій та інших зображень**

## *Контрольні питання*

1. Як показати, що тон зображення треба посилити чи послабити?

2. Як посилити чи пом'якшити контраст?

3. Який знак вирисовується, коли потрібно показати, що необхідно вирівняти тон або розпливчастий контур зображення?

4. Яким знаком показати, що потрібно змінити тон і колір зображення?

5. Як видаляють деталь зображення?

*Засоби навчання*. Роздатковий матеріал.

*Завдання 1*. Проаналізуйте ілюстрацію, порівняйте її з поданим оригіналом і зробіть виправлення.

## **Тема 10. Компенсаційне коректурне виправлення**

### *Контрольні питання*

1. Як видалити частину тексту, коли це необхідно?

- 2. Як вставити новий текст замість видаленого?
- 3. Як зменшити до мінімуму міжслівний проміжок?

4. Яким способом можна позбутися коротких кінцевих рядків?

5. Яким способом об'єднати два або кілька абзаців?

6. Як поділити один абзац на кілька?

7. Як вивести частину тексту у зноску?

*Засоби навчання*. Роздатковий матеріал.

*Завдання 1.* Об'єднайте абзаци в тексті. Звертайте увагу на те, щоб не з'явилися короткі рядки у кінці абзаців.

*Завдання 2.* Зніміть частину тексту. Вставте новий текст замість знятого.

*Завдання 3.* Виведіть частину тексту у зноску.

## **Тема 11. Комп'ютерна коректура (заняття у комп'ютерному класі)**

## *Контрольні питання*

1. У чому відмінність між традиційною і комп'ютерною коррктурою?

2. У чому переваги комп'ютерної коректури над традиційною і навпаки?

3. Чи може коп'ютерне прочитання тексту завжди і скрізь замінити традиційне прочитання? Відповідь обґрунтуйте.

4. Які знання має мати коректор, щоб комп'ютерна коректура була якісною?

5. Що ви знаєте про програму «РУТА".

6. Що може і чого не може виконати «РУТА"?

*Засоби навчання.* Підготовлений викладачем електронний текст для комп'ютерного коректурного прочитання.

## **Завдання для самостійної роботи**

1. Взяти інтерв'ю у коректора книжкового або періодичного видання з багаторічним досвідом роботи. За матеріалами зустрічі написати статтю до інститутської газети, в якій висвітлити особливості роботи коректора, її роль у видавничому процесі.

2. Вивчити застосування коректурних знаків для ілюстративних оригіналів.

3. Знайти приклад здійснення коректури за допомогою «віжок".

4. Проаналізувати з погляду якості коректурного прочитання сучасні видання:

для дітей дошкільного і молодшого шкільного віку;

підручників і посібників для середньої школи;

журналів;

газет.

5. Дослідити, чи подають видавці список помічених помилок у сучасних виданнях (видавництва, види літератури тощо).

## **Тексти для коректурного виправлення**

#### **Завдання 1. Виправте знаками заміни літери, знаки і буквосполучення. Знаки виносьте на праве поле.**

Книгописання. Період кінця XVI – першої половини XVII ст. можна назвати часом розквіту української книгкової культури. Таке піднесення позначилось і на мистецькому оформленні, і на тематиці та муві рукописних пам'яток. Якщо в другій половині XVI ст., точніше: починаючи від 60-х рр., відбувався процес проникнення народної мови в літературні пам'ятки, причому не лише світського, а й богослужбового характеру, то в першій половині ХУІ ст. вживання народної мови чи української книжної мови стало явищем повсюдним. Серид історичних причин спалаху письменства (йдеться не лише про літературу, а й про книгописання) можна витілити деякі основні (Історія української культури. – Т 2. – С.591).

## **Завдання 2. Виправте текст, використовуючи коректурні знаки видалення і переставлення літер, знаків, складів, слів. Знаки виносьте на праве поле.**

Сонечко. Ще з раннього дитинства відома нам на дивол приємна, ніжна, яскравозабарвлена жовтий в колір, весняна квіточка кульбаба. Впродожв усієї весни і половину літа тішить вона дітвору своєю своєю лагідною,

привабливою, наче маленьке весняне сонечко, завжди доступною квіткою. Зрідка квітучі рослинки кульбаби можна зустріти і серед осені. Забути їх неможливо, як неможливо забути рідну домівку, своє дитинство, дідусеві чи казки бабусині, своє дитинство. Це квіти дитинства і сільської, і міської діткори.

**Завдання 3. Виконайте коректуру тексту. Дайте вказівку позначити абзаци, видаліть з тексту слово «підбирали", набране курсивом.** 

**Замініть у першому абзаці словосполучення «простого переписувача" на «звичайного копіювальника"; покажіть, що в кінці другого абзацу потрібно вирівняти край складання. Виправлення виносьте на праве поле.** 

> У рукописній справі пріоритетна роль належала каліграфам-переписувачам книг. Вони, слід думати, визначали загальний вигляд кодексу, його формат, будову, дбали про писальні матеріали, підбирали художників і *підбирали* палітурників. У літературі уже висловлювалась думка про те, що діяльність переписувача рукописів треба сприймати не як простого переписувача давніх текстів, а як діяча книжкової культури, як одного з її активних творців і, навіть, співавторів. Тому переписувачів, каліграфів варто називати ширшим поняттям – «книжники".

> З працею переписувача пов'язані різні легенди. Одна із них про те, що шотландському монахові Маріанові замість свічок, які він

забув, світили три пальці лівої руки, інша – про грішного монаха, якому кожна написана ним за життя буква гасила на тому сівіті якийнебудь скоєний ним гріх, ще інша – про те, що ручка

ченця, який багато переписував на ввоєму житті, після

його смерті не піддавалася тлінню і довго зберігалася у монастирі як реліквія.

**Завдання 4. Виконайте коректуру тексту. Покажіть, що заголовок потрібно дати у підбір з текстом і виділити його жирним шрифтом; розміри паперу в аркушах подати без проміжків; змінити жирне шрифтове виділення (ISO, DIN ) на звичайне; переставити місцями слова «серії три»; вкажіть на інші необхідні виправлення. Виправлення виносьте на праве поле.**

Формати паперу.

Папір для виробництва книг та журналів виготовляють в аркушах (60 х 80, 60 х 90, 70 х 100, 70 х 108, 75 х 90, 84 х 108) і в рулонах (завширшки 60, 70, 75, 84, 90, 108 та 120 см)

Виготовляють також папір з розмірами, збільшеними з одного чи обох боків на 2 см.

В Європі формати паперів, які використовуютьсЯ друкарнями, вкладаються в серію А, визначену стандартом Міжнародної організації стандартизації (**ISO**). В Німеччині цей стандарт відомий під назвою **DIN**. Існуючі міжнародні формати паперу умовно поділено на серії три – А,В,С.

**Завдання 5. Виконайте коректуру тексту. Дайте вказівку виділити жирним курсивом словосполучення «Електронне видання" на початку словникової статті; поміняти місцями останній і передостанній рядки; замінити слово «розповсюдження" на «поширення"; вкажіть на інші необхідні виправлення.**

> Електронне видання – видання, фізичною формою існування, тиражування, розповсюдження якого є електронні (машиночитні) носії інформації (дискети, магніто-оптичні та лазерні диски та ін.), і являє собою еквівалент традиційного видання, або будь-який додаток до нього, або самостійне втілення авторського твору (важливою частиною якого є текст) за допомогою інформаційних технологій, що можуть поєднати мультимедійної форми.

(аудіо, відео, текст) у рамкаж єдиної

**Завдання 6. Виконайте коректуру тексту. Дайте вказівку переставити виділені курсивом рядки у потрібному порядку і зняти курсив; змінити великі літери, де це потрібно, на малі, і навпаки – малі на великі; слова «розмовоно-побутові", «фольклорні", «книжні" набрати курсивним шрифтом без розрядки; вкажіть на інші необхідні виправлення.**

> Фразеологізми є одним з найвагоміших компонентів стилістичної системи української мови. вони активно використовуються в усіх функціональних і експресивних стилях, виконуючи там різноманітні функції. Подібно До лексичних одиниць, фразеологізми мають певне стилістичне забарвлення. Серед них

виокремлюються нейтральні (або міжстильові), що не мають емоційно-експресивного забарвлення і функціонують у вісх стилях української мови, та Стилістично забарвлені, використовувані в одному чи кількох стилях. Проте точно *визначити стилістичне забарвлення окремо взятої фразеологічної одиниці можна не завжди, оскільки багато з них розширили сферу свого вживання, змінили функціонально-*стильове навантаження. вивчення стилістичного потенціалу фразеологізмів передбачає також поділ їх за джерелами виникнення на р о з м о в н о – п о б у т о в і , ф о л ь к л о р н і (народнопоетичні) і к н и ж н і.

## **Завдання 7. Прочитайте коректуру словникової статті, звіряйте за Словником української мови в 11 томах (т. IX, с.415). Дайте вказівку скласти кеглем, меншим на 2 пункти. Знаки виносьте на праве поле.**

Смолистий, а, е 1. Прикм. до смола. Соснові голки містять багато смолистих речовин (Колг. Укр., 11, 1961, 29); // Який утворюється при горінні смоли. *Смолистий густий дим в'ївся в очі од сирого цурупалка* (Мик., ІІ, 1957, 41); // Насичений запахом смоли. *Стоять* [ сосни ], *немов діди в кожухах, Смолистий дух у ніздрі б'є* (Дмит., В обіймах сонця, 1958, 76).

2. Який містить у собі смолу, багатий на смолу. Біле. З кори обдерте, смолисте, дерево блискотить до сонця (Фр., І, 1955, 368); Смола кипить, як турецька кава. Вогні під нею палахкотять і шпурляють іскри на боки.

Смолисті дрова попались!? (Ю.Янов., ІІ, 1958, 128).

3. Дуже чорний. З яруги виїхав широкоплечий вершник з похмурим, дикуватим обличчям і чорною смолистою бородою (Тют., Вир, 1964, 90); Чорноока Настя рвучко відкинула за плечі тугі, смолисті коси (Цюпа, вічний вогонь, 1960, 4. 4. Якого смолили, просякнутий смолою. *По смолистих скрипучих вантах, Як по клавішах, пробіжи. Все, що хочеш мені сказати, Тут, під небом, і скажи* (Забашта, Вибр., 1958, 11); *Зашаруділа під смолистим днищем мілина* (Гонч., Вибр., 1959, 247).

**Завдання 8. Прочитайте коректуру. Коректурні знаки виносьте на обидва поля. Звертайте увагу на напрям прапорця коректурного знака. Дайте пропозиції редакторові щодо редагування тексту або звертіть увагу на неточність слововживання. Виправлення виносьте на обидва поля.**

### **Під вивіскою «Приймання макулатури" приймали металобрухт**

Тим часом працівники відділу ДСБЕЗ Полтавського міського міськуправління міліції перивілири Підпприємства що заготовляють металобрухт. У цій галузі в місті зареєстровано близько 20 суб'єктів господарювання, що мають є ліцензію на заготівлю заготівлю і переробку брухту чорних й кольорових металівв.

Працівниця ЦГЗ УМВС У полтавській області Анна Одякова повідомила, що міліція

виявила безліч нелгальних пунктів приймання металу, а «на гарячому" викрила діяльність одного з них, який шифрувався під вивіскою «Приймання макулатури". На очах у правоохоронців сюди під'їхала заповнена металом вантажівка. На зауваження сищиків бізнсмен-водій знайшов чимало виправдань, стверджуючи, що уся ця купа брухту призначенна для власних потрею, для ч яких саме відповісти не зміг. За словами оперуповноваженого підприємець Вже не рах притягався до відпоавідАльності за незаконні операції з металобрухтом.

**Завдання 9. Виконайте коректуру. Дайте вказівку посунути заголовок на середину рядка і скласти його напівжирним кеглем у розрядку; вставте пропущене слово «розміром" у кінець другого абзацу, щоб вийшло: «за його фактичним розміром у виданні"; вкажіть на всі необхідні виправлення. Знаки виносьте на праве поле.**

> Визначення обсягу авторського оригіналу Одиницею вимірювання обсягу авторського оригіналу є авторський аркуш.

> Один авторський аркуш дорівнює 40000 друкованих знаків чи 40 кілобайтам комп'ютерного тексту. Авторському аркушу дорівнюють 700 рядків віршованого твору та 3000см2 ілюстративного матеріалу (за його фактичним у виданні).

> Друкованими знаками є літери, цифри, розділові знаки та проміжки між словами. Неповні рядки вважаються за повні. Заголовки та підзаголовки прирівнюються до рядка тексту. З підрахунку виключається зміст, якщо

він точно повторює заголовки у тексті у тексті; дані на титульному аркуші, авантитулі, контртитулі; лінійки, що відбивають підрядекові примітки від основного тексту.

Для визначення загального числа кількості друкованих знаків у тексті кількість знаків у рядку потрібно помножити на кількість рядків на сторінці, - а потім на кількість сторінок в оригіналі.

Обсяг в авторських аркушах визначається діленням загального числа друкованих знаків на 40 000 знаків. Наприклад: (58 х 29 х 220): 40000 =10 авторськихаркушів, де 58 – кількість знаків у рядку; 29 - кількість рядків насторінці; 22 **0** - кількість сторінок в оригіналі.

**Завдання 10. Прочитайте коректуру. Дайте вказівку переставити місцями п.3 і п.4; увесь матеріал подати одним абзацом у підбір. Вкажіть на інші необхідні виправлення. Знаки виносьте на праве поле.**

#### **Вихідні відомості**

Відповідно до ст.23 Закону «Про видавничу справу" книги повинні включати:

1) відомості про авторів та інших осіб, які брали участь у створенні видання;

2) назву видання (основну, паралельну, ключову, альтернативну);

3) Випускові дані (номер і дата видачі документа про реєстрацію видавця в Державному реєстрі видавців, обсяг видання, наклад, дату підписання До друку, формат видання, розмір паперу, основну гарнітуру, спосіб друку тощо);

4) над заголовкові, підзголовкові та вихідні дані;

5) класифікаційні індекси;

6) знак охорони авторського права.

Перелічені вихідні відомості розташовують: а) на титулі: відомості про автора та інших осіб, які брали участь у підготовці видання, заголовок (назву) видання, надзаголовкиові та підзаголовкові дані, дані про передрук, вихідні дані; б) на звороті титулу: індекс УДК, макет анотованої каталожної карточки, реферат, анотацію на книгу, знак охорони авторського права, ISBN; в) на останній сторінці видання - випускові дані.

# **Тест**

## *Позначте правильну відповідь:*

- 1. Коректура це:
	- виправлення помилок відповідно до авторського оригіналу;
	- редакційний етап видавничого процесу;
	- виправлення помилок з метою допомогти авторові поліпшити текст.

2. Коректор:

- працівник редакції, який здійснює коректуру
- редактор, який здійснює коректуру;
- працівник видавництва, редакції, друкарні, який здійснює коректуру.
- 3. Коректор:
	- тісно співпрацює з редактором, технічним редактором, художником;
	- співпрацює лише з автором;
	- співпрацює лише з редактором.
- 4. Про коректуру можна говорити з часу:
	- виникнення друкарства;
	- появи письма;
	- появи перших книг світського характеру.
- 5. Коректура відокремилася від редагування:
	- $\bullet$  B XI ст.;
	- $\bullet$  y XVI ст.;
	- у XVII ст.
- 6. Сторінка складання це:
	- сторінка видання;
	- сторінка видання до обрізки книжкового блока;
	- відбиток тексту на сторінці видання.
- 7. Під коректурним відбитком розуміють:
	- сторінку видання;
	- відбиток тексту, призначений для коректування;
	- верстку.

8. Послідовність надходження коректурних відбитків для здійснення коректури така:

- верстка, звірні аркуші;
- верстка, звірні аркуші, технічне складання;
- технічне складання, верстка, звірні аркуші.
- 9. Типи коректурного читання:
	- виправлення пунктуації, перевірка фактів, виявлення пропусків;
	- зчитування, вичитування, звіряння;
	- зчитування, вичитування, виправлення.
- 10. Серед методів коректурного читання виділяють:
	- самостійне читання, підчитування, перехресне читання;
	- читання в межах видавництва, друкарні, редакції; читання поза межами видавництва, друкарні, редакції;
	- вибіркове читання, суцільне читання, зустрічне читання.
- 11. Коректурне виправлення це:
	- авторське виправлення після зауважень редактора;
	- виправлення в коректурних відбитках;
	- виправлення, викликане порушенням правил складання і верстання.
- 12. Знаки заміни:
	- повторюють на полі;
	- не повторюють на полі;
	- можна повторювати, а можна і не повторювати на полі.
- 13. Знаки вставлення:
	- не повторюють на полі;
	- в окремих випадках повторюють, а здебільшого ні;
	- повторюють на полі.
- 14. Знаки видалення:
	- завжди виносять на поле;
	- ніколи не виносять на поле;
	- певні знаки виносять, а певні не виносять.
- 15. Які знаки зазвичай потребують пояснення на полі:
	- переставлення;
	- вставлення;
	- для виправлення технічних дефектів складання.

## **Література (до курсу в цілому)**

1. Бєльчиков И.Ф. Техника корректуры. – М.-Л., 1947. – 87 с.

15. Гиленсон П.Г. Справочник художественного и технического редакторов. – М.: Книга, 1988. – 527 с.

16. Гуревич С.М. Номер газеты: Учебное пособие. – М.: Аспект Пресс, 2002. – 191 с.

17. Добкин С.Ф. Оформление книги: Редактору и автору. – 2-е изд., перераб и доп. – М.: Книга 1985. – 208 с.

18. Іванченко Р.Г. Літературне редагування. – 2-е вид., допов. і перероб. – К.: Вища школа, 1983. – 247 с.

19. Как производить корректуру: Методические указания для авторов. – Омск, 1970. -

20. Карпенко В.О. Журналістика: Основи професійної комунікації. – К.: Нора-прінт, 2002. – 348с.

21. Колобова В.В. Корректура: Учебно-практическое пособие. – Изд. Центр «Март», М.-Ростов- на-Дону, 2006. – 251 с.

22. Каменецкий Л.М. Корректура в типографии: Учебное пособие для учащихся проф.-тех. Училищ и полиграфистов. – М. , 1977. – 328с.

23. Корректура: Учебное пособие для изд.-полиграф. Техникумов / Б.Г.Тяпкин, Н.З.Рябинина, А.Э.Мильчин и др. – М., 1979. – 319 с.

24. Крайнікова Т.С. Коректура в сучасній журналістиці і книговиданні: сучасний стан, тенденції, проблеми // Друкарство,  $2003. - N93. - C. 20-22.$ 

25. Крайнікова Т.С. Техніки і методики традиційної коректури // Друкарство, 2004. –  $N^{\circ}$  6. – С. 15-18.

26. Крайнікова Т. Рух корректур у виданнях різних типів // Друкарство, 2004.-  $N^{\circ}$  4. – С. 34-37.

27. Крайнікова Т.С. Корректура: Підручник. - К.: Наша культура і наука, 2005, - 252 с.

28. Мильчин А.Э. Издательский словарь-справочник. – М.: ОЛМА-Пресс, 2003. – 558 с.

29. Мильчин А.Э. Культура издания, или Как надо и как не надо делать книги: Практическое руководство. – М.: Логос, 2002. – 224с.

30. Мильчин А.Э., Чельцова Л.К. Справочник издателя и автора: Редакционно-издательское оформление издания. – М.: Олимп: ООО «Фирма «Изд-во АСТ», 1999. – 688с.

31. Партико З.В. Загальне редагування: нормативні основи: Навчальний посібник. – Львів: Афіша, 2001. – 416 с.

32. Пикок Дж. Издательское дело / Пер. с англ., 2-е издание, исправленное и дополненное. – М.: Издательство ЭКОМ, 2002. – 424 с.

33. Поліграфія та видавнича справа. Російськоукраїнський тлумачний словник. – Львів: Афіша, 2002. – 456 с.

34. Порадник користувача. ПроЛінг Офіс для Wsndows. – Тернопіль: Підручники і посібники, 1999. – 80 с.

35. Прокопенко І.В., Гутянська О.В. Техніка газетної справи: Практикум. – К.: Вища школа, 1989. – 160 с.

36. Редактирование отдельных видов литературы / Под ред. Н.М.Сикорского. – М.: Книга, 1987. – 397 с.

37. Різун В.В. Основи комп'ютерного набору і коректури: Підручник для студентів вузів. – К.: Либідь, 1993. – 172 с.

38. Рисс О.В. Что нужно знать о корректуре: Маленькое пособие. – М.: Книга, 1980. – 64 с.

39. Рябинина Н.З. Настольная книга редактора и корректора деловой литературы. – М.: МЦФЭР, 2004. – 320 с.

40. Сава В.І. Основи техніки творення книги: Навч. Посібник. – Львів: Каменяр, 2000. – 136 с.

41. Справочная книга редактора и корректора. Редакционно-техническое оформление издания. – 2-е изд, перераб. / В.А.Абрамов, Л.М.Гордон, В.С.Ершов и др. – М.: Книга, 1985. – 576 с.

42. Стандарты по издательскому делу / Сост.: А.А. Джиго, С.Ю.Калинин. – М.: Юристъ, 1998. – 376 с.

43. Стандарти у поліграфії (Стандартизація у видавничій, поліграфічній та пакувальній справі): Навчальний посібник для студентів вищих навчальних закладів / Уклад.: С.Ярема, В.Моргунюк, П.Пашуля, Б.Мамут. – К.-Л.: Університет «Україна": ДП «Укр. НДНЦ": УАД: ХК «Бліц-Інформ", 2004. – 312 с.

44. Технологические инструкции по наборным процессам. – М.: Книга, 1969. – 352 с.

45. Тимошик М.С. Видавнича справа та редагування: Навчальний посібник. – К.: Наша культура і наука, 2004. – 224 с.

46. Феллер М.Д., Квітко І.С., Шевченко Н.Г. Довідник коректора. – Харків: Ред.-вид. Відділ Кн.. палати УРСРО, 1972. – 408 с.

47. Хойнацький М.С. Основи стандартизації і використання стандартів у видавничій справі: Навчальний посібник / За ред. В.П.Тараника. – К.: Вища школа, 1993. – 151 с.

48. Энциклопедия книжного дела / Ю.Ф.Майсурадзе, А.Э.Мильчин, Э.П.Гаврилов и др. – М.: Юристъ, 1998. – 536с.

# **Перелік контрольних питань до кінцевого контролю знань**

1. Коректура як навчальна дисципліна. Визначення поняття коректури.

2. Джерела вивчення коректури.

3. Коректура у Стародавньому Римі.

4. Коректура на Русі.

5. Історія становлення і розвитку коректури як фахової діяльності.

6. Зарубіжна та вітчизняна коректура в XIX — на поч. XX ст.

7. Проблеми сучасної коректури,

8. Коректурний відбиток. Види коректурних відбитків.

9. Вимоги до коректурних відбитків.

10. Типи коректорського читання.

11. Методи читання коректури.

12. Особливості самостійного читання.

13. Метод підчитування, його переваги й недоліки.

14. Особливості перехресного читання.

15. Коректурне виправлення. Види коректурного виправлення.

16. Причини кон'юнктурного виправлення.

17. Основні прийоми компенсаційного виправлення.

18. Особливості коректури книжкового видання.

19. Особливості журнальної коректури.

20. Особливості газетної коректури.

21. Комп'ютерні програми сучасної коректури.

22. Умови ефективної коректури.

23. Коректурні знаки. Методика роботи з коректурними знаками.

24. Позначення для виправлення літер і знаків.

25. Знаки виправлення слів, складів, сполучення літер.

26. Знаки виправлення рядків (кількох чи багатьох).

27. Знаки вставлення складних елементів тексту.

28. Знаки виправлення проміжків.

29. Знаки заміни гарнітури, накреслення і кегля шрифту.

30. Знаки заміни накреслення і розміру лінійок.

31. Знаки відміни зробленого виправлення і сигнали про неправильне, незрозуміле або сумнівне в оригіналі чи попередньому коректурному відбитку,

32. Правила використання полів.

33. Напрям прапорця коректурного знака при використанні лише правого поля

34. Напрям прапорця коректурного знака при використанні правого і лівого поля.

35. Порушення технічних правил складання і верстання у сучасних книжкових і періодичних виданнях.

36. Коректурні знаки для видалення тексту.

37. Коректурні знаки для вставлення і заміни частин тексту.

38. Коректурні знаки для переставлення фрагментів тексту.

39. Коректурні знаки для виправлення технічних дефектів складання.

40. Список помічених помилок, його призначення і форма.

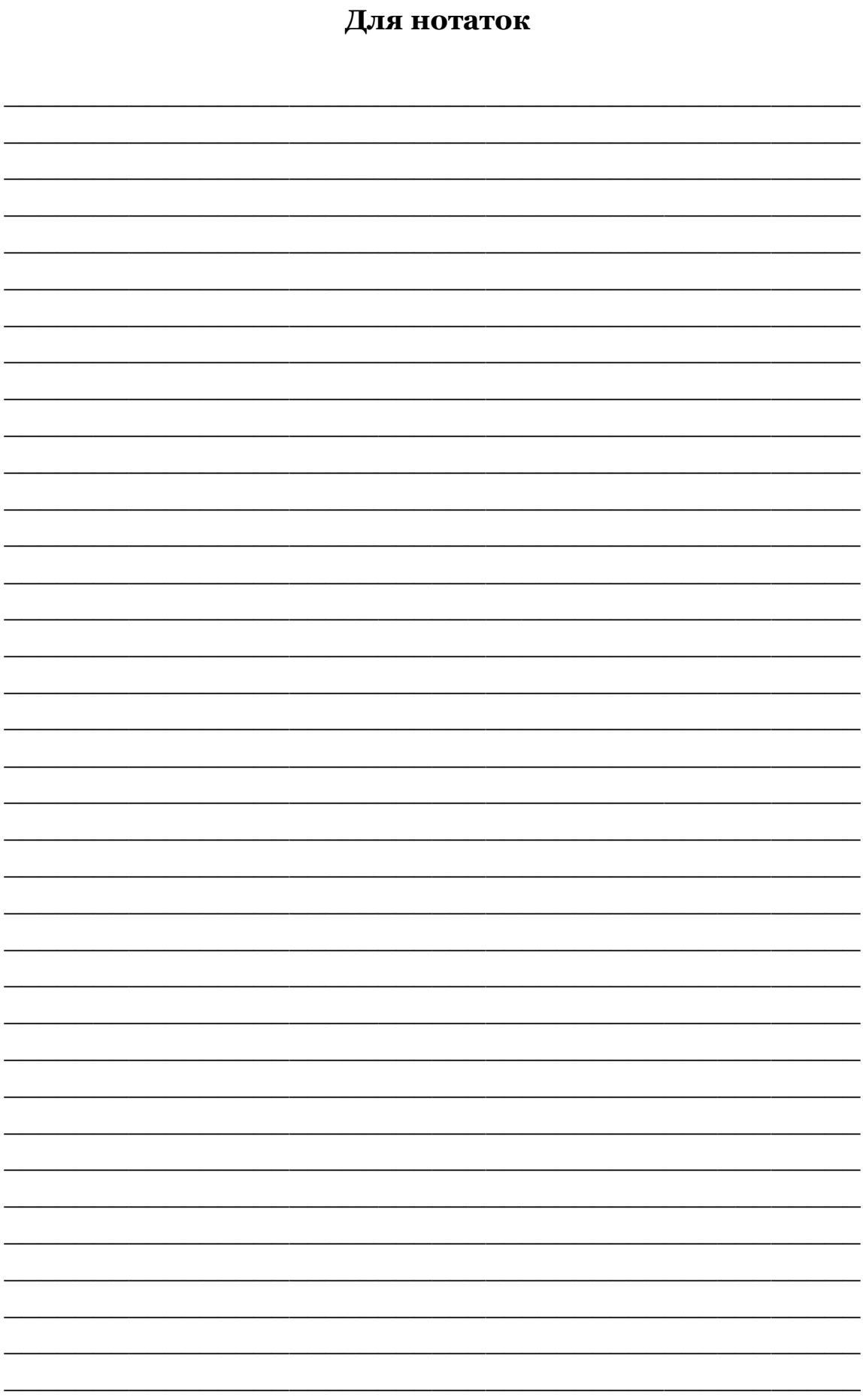

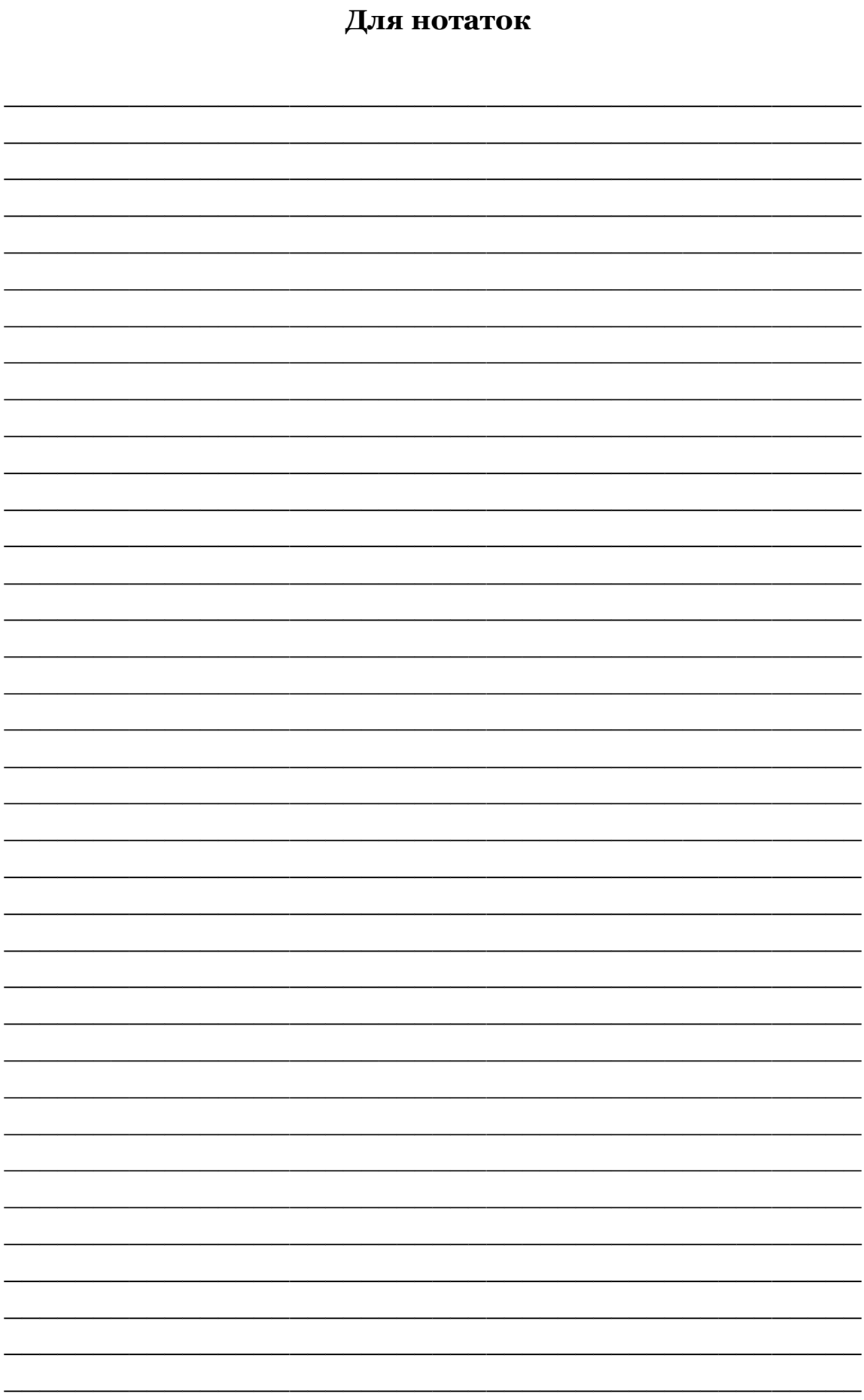

**Харчук Олена Василівна Ситник Олексій Валерійович**

## **КОРЕКТУРА**

**Методичні рекомендації: зміст лекцій, правила застосування коректурних знаків, плани лабораторних занять, тексти для самостійної роботи**

> Підписано до друку 23.11.07. Формат 60х84/16. Папір офсетний № 1. Гарнітура Academy. Друк цифровий. Умов. друк. арк. 3,25. Наклад 500 прим. Зам. № 4767. Віддруковано з оригіналів.

> > Видавниче підприємство «Альфа-М» Свідоцтво № ДК-1775 від 05.05.04 Тел. (044) 331-67-41